### REFERENCES

- 1. Mike Nichols, December 2013, Coir sustainable growing media, [Online], cited 6th July 2016, Available from: http://www.hydroponics.com.au/coirsustainable-growing-media
- 2. Department of Meteorology, 2014, Annual and Monthly rainfall at observation station 2008-2013, [online], cited  $25<sup>th</sup>$  August 2016. Available From: <http://www.statistics.gov.lk/Abstract2014/CHAP>1/1.6.pdf
- 3. Tejano E.A., 1984, State of the Art of Coconut Coir Dust and Husk Utilization, General Overview, National Workshop on Waste Utilization, Coconut Husk,

at Philippine Coconut Authority, Diliman, Quezon City, Philippines.

4. Coir Pith, Central coir research Institution- Kerala, [Online], 10<sup>th</sup> June 2016. Available

from: http://krishna.nic.in/PDFfiles/MSME/Chemical/coir%20pith[1].pdf

- 5. Prasad M, "Physical, Chemical and Biological properties of coir dust", Presented at International symposium on Growing media and plant nutrition, R.U. Roeber, 1997
- 6. Neethi M. and Subramanian P, 2006, "Study of Physical Properties of Coir Pith", International Journal of green Energy, Vol. 3, Issue 4, PP 397-40.
- 7. Sri Lanka coconut Statistic- 2015, Coconut Development Authority, Ministry ofPlantation Industries, 2015
- 8. Kurunagala Monthly Climate average, Online, cited 15th August Available from:[http://www:worldweatheronline.com/kurunegala-weather-averages/north](http://www:worldweatheronline.com/kurunegala-weather-averages/north-)westem/lk.aspx
- 9. Production records-2015. Jiffy product SL (pvt) ltd
- 10. Sodha M. S. Bansal P. K. Dang A. and Sharma S. B., "Open sun drying : An Analytical Study", Center of Energy Studies, Indian Institute of Technology, New Delhi, India,, 1985, Pg 517 - 527.
- 11. Mujumdar A. S., "Principles, classification and selection of dryers", Handbook of Industrial Drying, Fourth edition, 2015, Pg 3 -30.
- 12. Karoly Molnar, "Experimental Techni Drying, Fourth edition, 2015, Pg 3 j -50 iques in drying", Handbook of Industrial
- 13. Pakowski Z. and Mujumdar A. S., "Basic Process calculation and simulation in drying", Handbook of Industrial Drying, Fourth edition, 2015, Pg 51-76.
- 14. Devahastin S. and Mujumdar A. S., "Indirect dryers", Handbook of Industrial Drying, Fourth edition, 2015, Pg 127-138,
- 15. Krokida M, Marinos-Kouris D. and Mujumdar A. S., " Rotary drying", Handbook of Industrial Drying, Fourth edition. 2015,
- 16. Imra L., "Solar Drying", Handbook of Industrial Drying, Fourth Edition. 2015,  $Pg 303 - 350$ ,
- 17. Ramik W. and Daud W. <sup>3</sup> <sup>3</sup> "Drum Drying", Handbook of Industrial Drying, Fourth Edition, 2015
- 18. Kudra T. and Mujumdar A. S., 2015, Chapter: Special Drying techniques and novel dryers, Pg 433-489, Handbook of Industrial Drying, Fourth Edition.
- 19. Wimmerstedt R., " Drying of Peat and Biofuels", Handbook of Industrial Drying, Fourth Edition, 2015, Pg  $729 - 737$
- 20. Keey R.B., "Drying of Fibrous material", Handbook of Industrial Drying, Fourth Edition, 2015, Pg 739-761
- 21. Levy A. and Broad I., " Pneumatic and flash drying", Handbook of Industrial Drying, Fourth Edition, 2015,
- 22. Amarasinghe A.D.U.S., Tharanga M.A., Alwis T.T., Anuradha H.B.B. and Dasanayaka D.R.D.H., "Study the Factors Influencing Coir Pith Drying". The Institution of Engineering Srilanka, 2016.
- 23. Long R. J, 2006, A method and apparatus for drying sphagnum WO 2006126065A1.
- 24. Janusch A. A., Process of dehydrating peat, US 4674195' 13th November 1984.

25. Multivariate Data Analysis; in Practice: analysis and Experimental design, Kim H. Esbensen, Fifth edition, CAMO Software, 07<sup>th</sup> March 2010 an introduction to Multivariate data

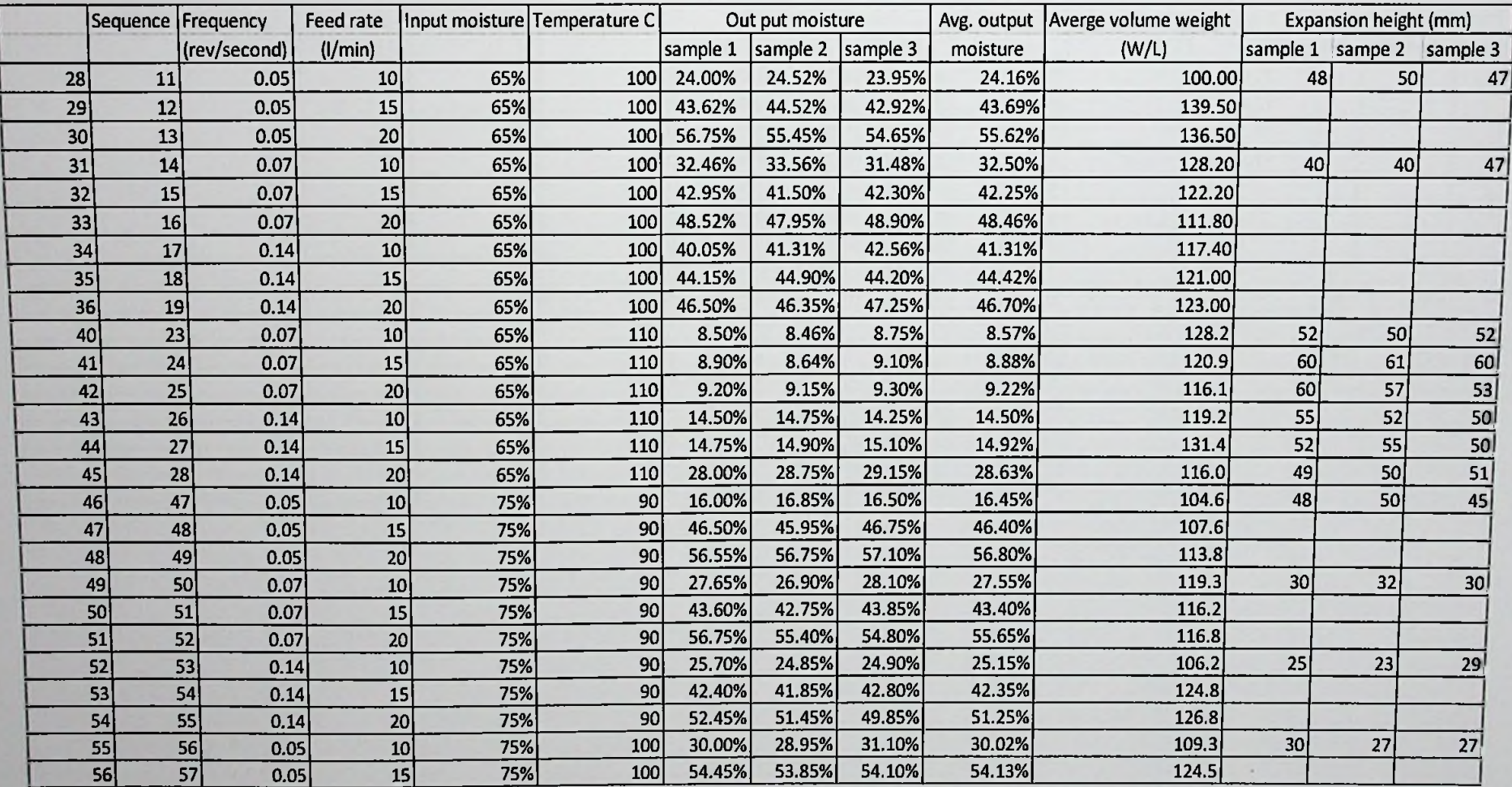

## **Appendix A.2** Test result data of drying cycles -2 (Copy right by Jiffy products SL (pvt) Ltd)

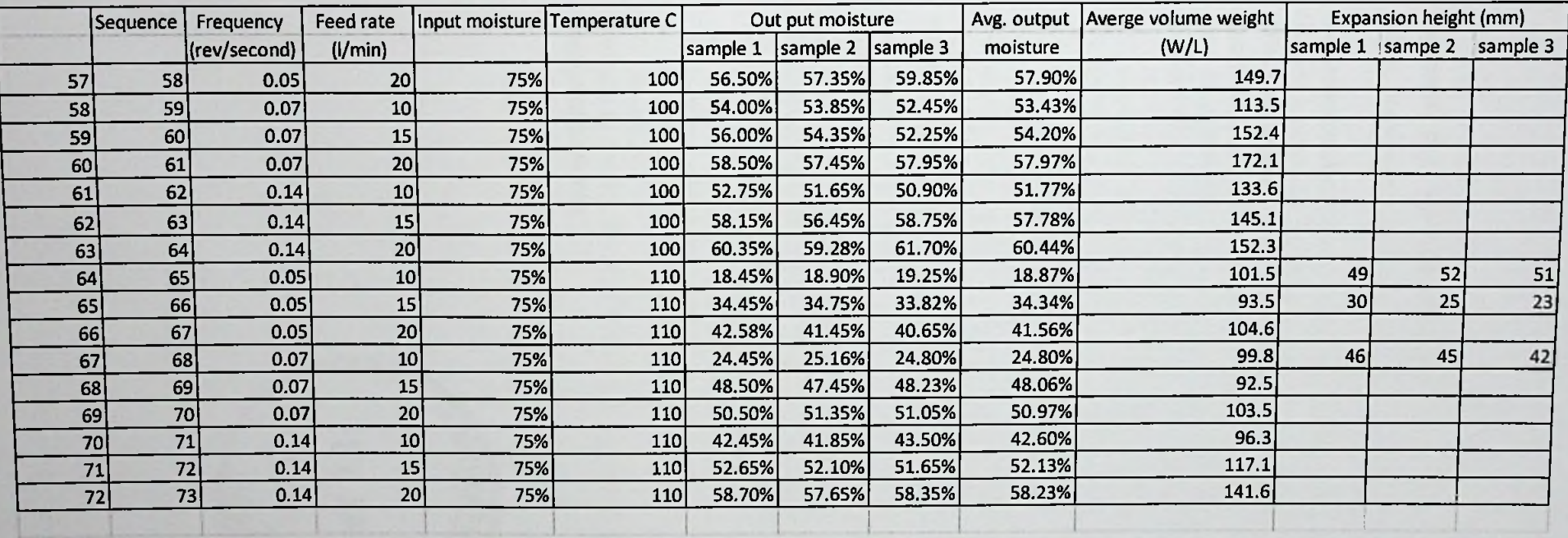

# **Appendix A.3** Test result of drying cycles - 3 (Copy right by Jiffy products SL (pvt) Ltd)

## **Appendix B.l NIPALS Algorithm**

[https://documents.software.dell.eom/statistics/textbook/partial-least-squares#nipals](https://documents.software.dell.eom/statistics/textbook/partial-least-squares%23nipals)

The standard algorithm for computing partial least squares regression components (i.e., factors) is nonlinear iterative partial least squares (NIPALS). There are many variants of the NIHALS algorithm which normalize or do not normalize certain vectors. The following algorithm, which assumes that the  $X$  and  $Y$  variables have been transformed to have means of zero, is considered to be one of most efficient NIPALS algorithms.

For each  $h=1,...,c$ , where  $A_0=X'Y$ ,  $M_0=X'X$ ,  $C_0=I$ , and c given,<br>1. compute  $a_k$ , the dominant eigenvector of  $A$ ,  $A$ .

- compute  $q_h$ , the dominant eigenvector of  $A_h$ 'A<sub>h</sub>
- 2.  $w_h = C_h A_h q_h$ ,  $w_h = w_h / | w_h |$ , and store  $w_h$  into *W* as a column
- 3. *Ph=Mhwh, ch=wh'Mhwh) Ph=Ph/Ch>* and store *ph* into *P* as a column
- 4. *qh=Ah'wh/ch,* and store *qh* into Q as a column
- 5.  $A_{h+1}=A_h c_h p_h q_h'$  and  $M_{h+1}=M_h c_h p_h p_h'$
- 6.  $C_{h+1} = C_h w_h p_h'$

The factor scores matrix T is then computed as  $T=XW$  and the partial least squares regression coefficients *B* of Yon *X* are computed as *B*=WQ.

#### **SIMPLS Algorithm**

An alternative estimation method for partial least squares regression components is the SIMPLS algorithm (de Jong, 1993), which can be described as follows.

For each *h*=1,...,c, where  $A_0 = X'Y$ ,  $M_0 = X'X$ ,  $C_0 = I$ , and c given,

- 1. compute *qh,* the dominant eigenvector of *Ah'Ah*
- 2.  $w_h = A_h q_h$ ,  $c_h = w_h M_h w_h$ ,  $w_h = w_h /sqrt(c_h)$ , and store  $w_h$  into *W* as a column
- 3. *Ph=Mhv/h,* and store *ph* into *P* as a column
- 4.  $q_h = A_h' w_h$ , and store  $q_h$  into Q as a column
- 5.  $v_h = C_h p_h$ , and  $v_h = v_h / |\nvert v_h|$
- 6.  $C_{h+1} = C_h v_h v_h'$  and  $M_{h+1} = M_h p_h p_h'$
- 

Similarly to NIPALS, the T of SIMPLS is computed as *T=XW* and *B* for the regression of *Y* on X is computed as *B=WQ,'.*

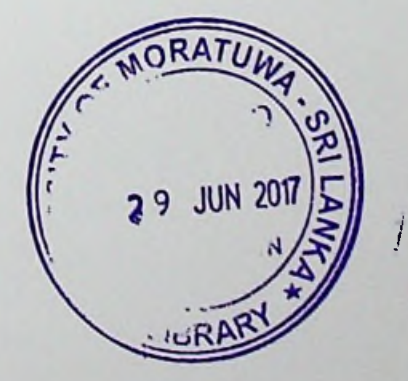

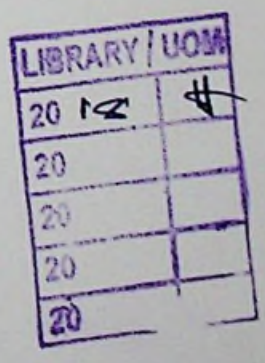